## **Cambridge International AS & A Level**

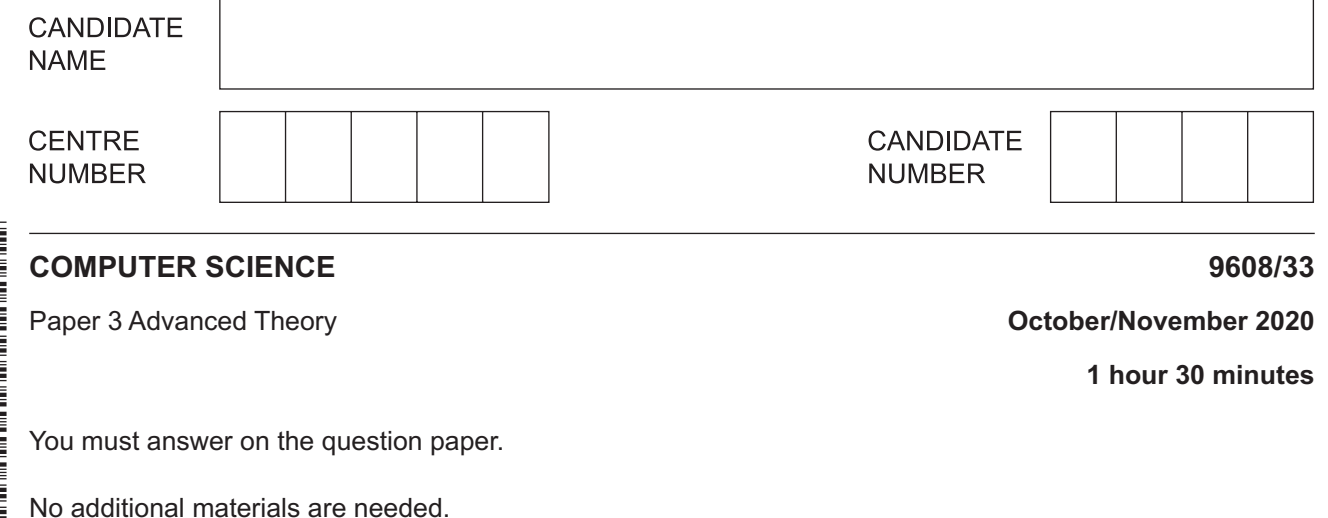

**INSTRUCTIONS**

- Answer **all** questions.
- Use a black or dark blue pen.
- Write your name, centre number and candidate number in the boxes at the top of the page.
- Write your answer to each question in the space provided.
- Do **not** use an erasable pen or correction fluid.
- Do **not** write on any bar codes.
- You may use an HB pencil for any diagrams, graphs or rough working.
- Calculators must **not** be used in this paper.

## **INFORMATION**

- The total mark for this paper is 75.
- The number of marks for each question or part question is shown in brackets [ ].
- No marks will be awarded for using brand names of software packages or hardware.

This document has **12** pages. Blank pages are indicated.

- **1** In a particular computer system, real numbers are stored using floating-point representation with:
	- 12 bits for the mantissa
	- 4 bits for the exponent<br>• two's complement form
	- two's complement form for both mantissa and exponent.
	- **(a)** The following floating-point number stored is not normalised.

Calculate the denary value for the floating-point number. Show your working.

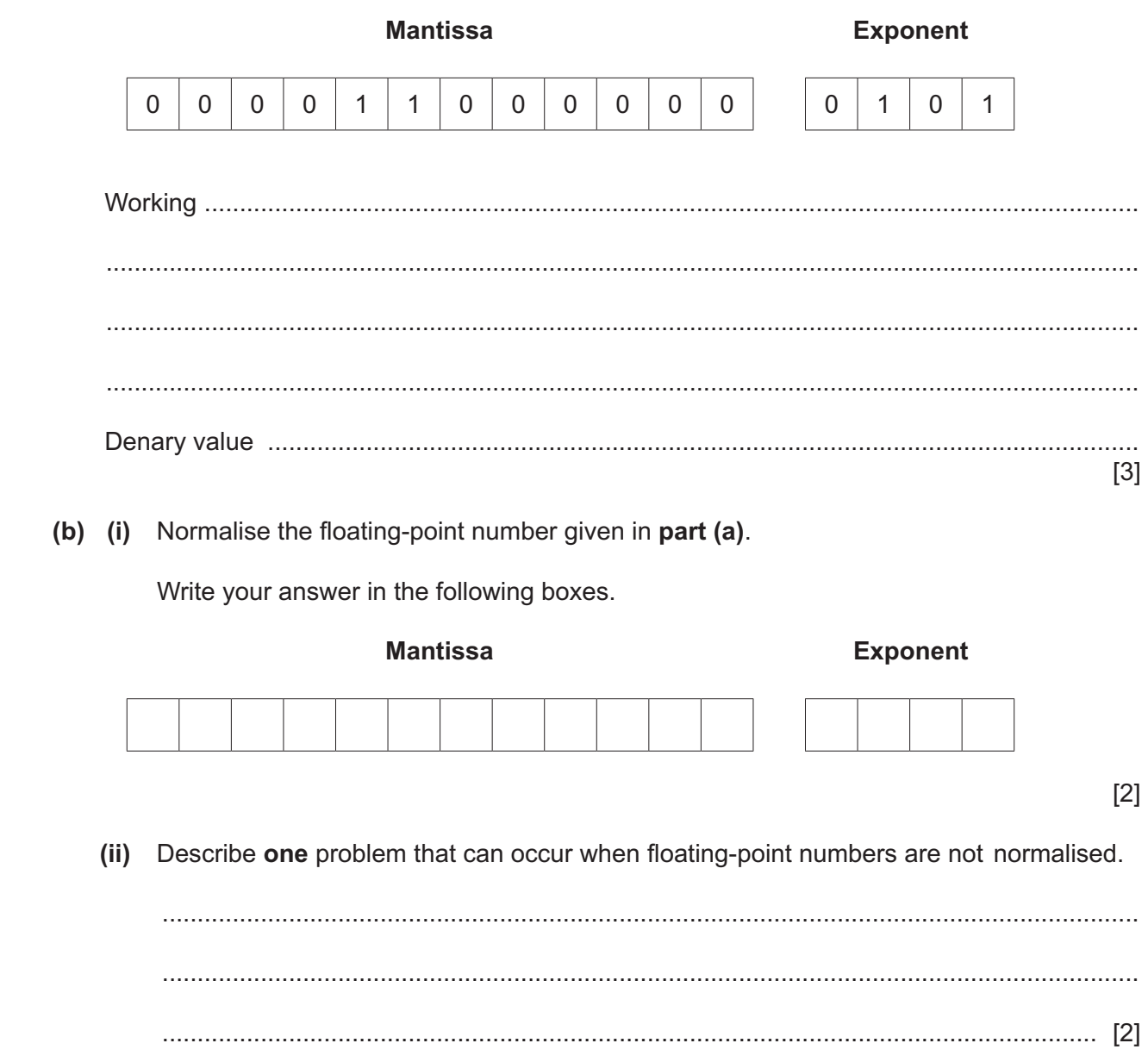

**2** Data types can be classified as composite or non-composite.

A record is declared of type box using the following pseudocode.

```
 TYPE size = (small, medium, large)
     TYPE box
          DECLARE volume : size
          DECLARE price : REAL
          DECLARE colour : STRING
     ENDTYPE
     DECLARE myBox : ARRAY [1:6] OF box
     (a) (i) Identify one composite and three non-composite data types used in the pseudocode.
               Composite data type .........................................................................................................
               Non-composite data type 1 ...............................................................................................
               Non-composite data type 2 ...............................................................................................
               Non-composite data type 3 ...............................................................................................
[4]
          (ii) Identify the data type in the pseudocode that is enumerated.
                 ..................................................................................................................................... [1]
     (b) A box is red, with medium volume and a price of $10.99. 
          Write pseudocode to store the details of this box in the first element of the array.
           ...................................................................................................................................................
           ...................................................................................................................................................
               ...................................................................................................................................................
              ...................................................................................................................................................
           ............................................................................................................................................. [3]
```
- $\overline{3}$ The use of the TCP/IP protocol suite is essential for successful communication over the Internet.
	- (a) (i) Describe the TCP/IP protocol suite.

(ii) A group of over 100 students has produced a movie. The size of the movie file is very large. The students would like to use peer-to-peer file sharing to share this file with friends and family. Identify the most appropriate TCP/IP protocol for sharing this file over the Internet and describe the way this protocol works. 

 $[5]$ 

## www.dynamicpapers.com

Files shared over the Internet are sent using packet switching or circuit switching  $(b)$  (i) methods. Identify and describe the most suitable method for the large movie file from part (a)(ii).  $[4]$  $(ii)$ State one benefit and one drawback of the method you identified in part (b)(i).  $[2]$ 

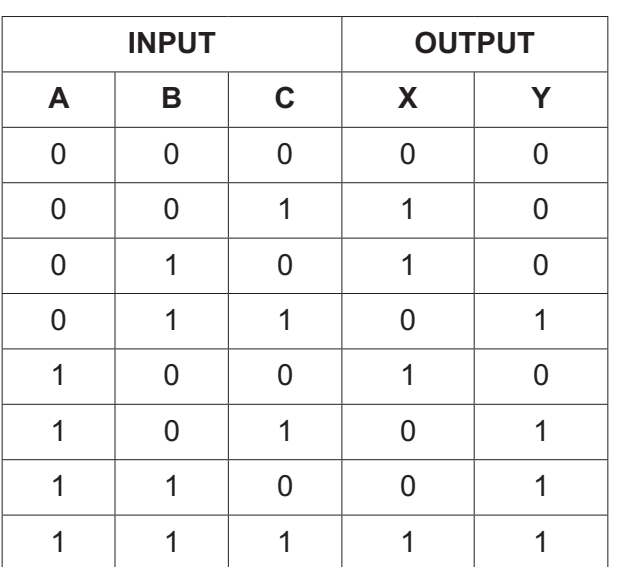

**4** The following truth table represents a logic circuit with three inputs and two outputs.

 **(a)** Write the Boolean expressions for the truth table as sum-of-products.

**X** = ............................................................................................................................................ ................................................................................................................................................... **Y** = ................................................................................................................................................... [4]

 **(b)** Complete the Karnaugh Maps (K-maps) for the truth table.

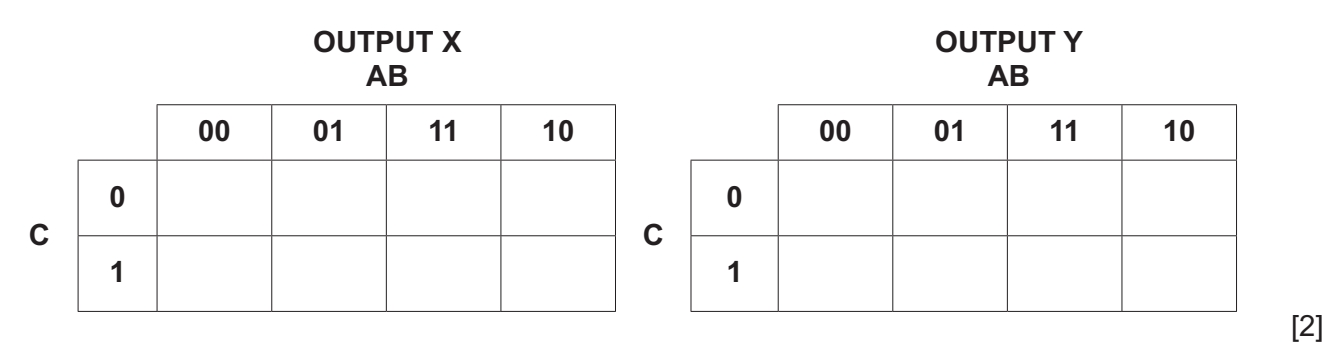

- **(c)** The K-maps can be used to simplify **one** of the expressions in **part (a)**.
	- **(i)** Draw loop(s) around appropriate group(s) of 1s to produce an optimal sum-of-products for the single output table that can be simplified in **part (b)**. [3]
	- **(ii)** Write the simplified sum-of-products expressions for this output from **part (c)(i)**.

..................................................................................................................................... [3]

(d) Identify the common logic circuit given by the truth table in part (a). Give the use of each output.  $\lceil 3 \rceil$ 5 Complete these statements about a virtual machine.  $[4]$ 6 Anita is studying computer science and she is confused about some of the computer security terminology as some of the words are similar. Anita wants to know the similarities (features that are the same) and differences (features that are different) between some of the terms. (a) Give the similarities and differences between a public key and a private key.  $[4]$ 

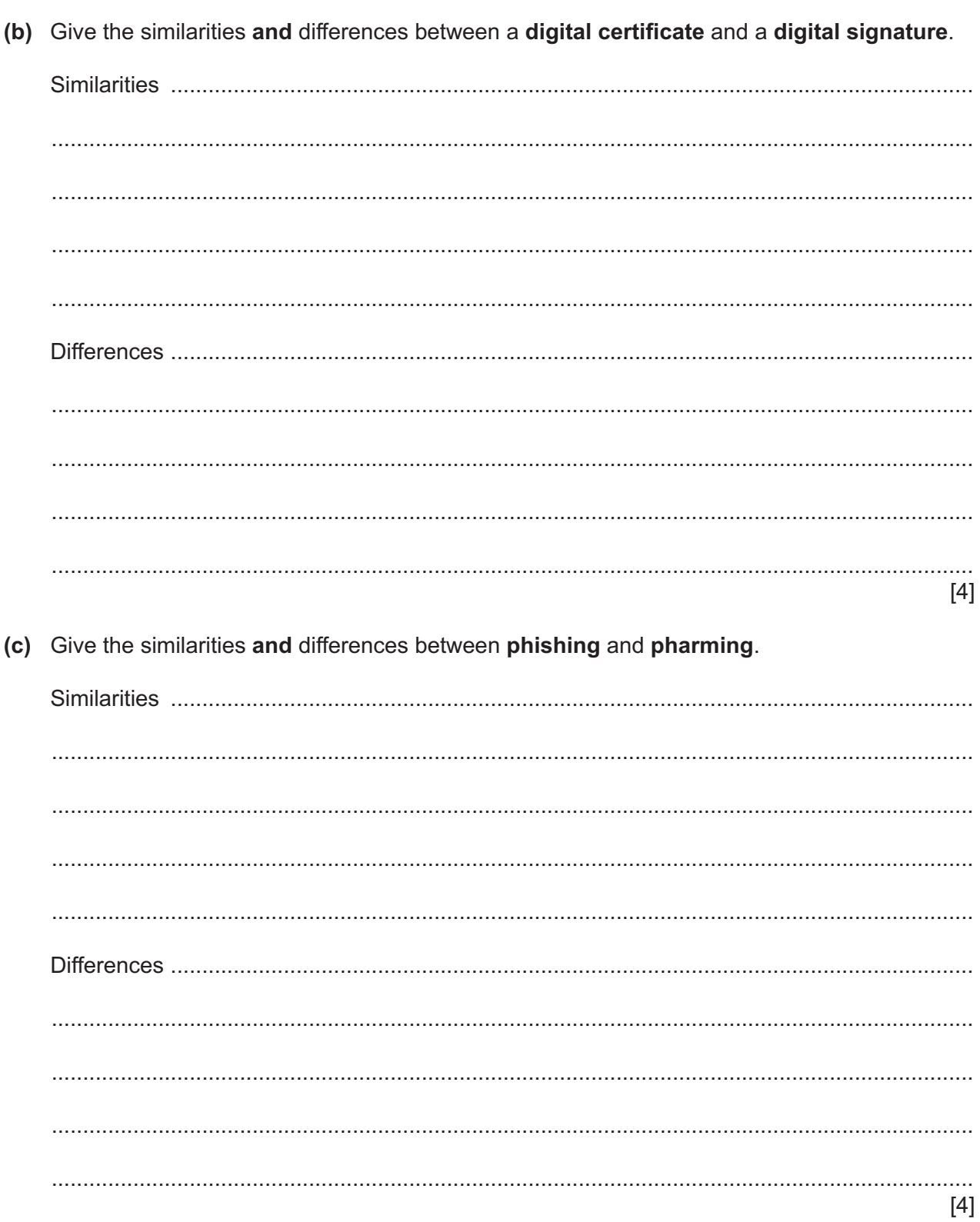

**BLANK PAGE** 

**10**

- Data is stored in three memory locations with addresses 801 to 803.
- Location 801 contains the distance travelled in kilometres for the current trip, stored as a binary integer.
- Location 802 contains the quantity of fuel used in litres for the current trip, stored as a fixed-point binary number with six places before the binary point and two places after the binary point.
- The four most significant bits of location 803 are flags used to identify problems with the load, for example it is too heavy. A flag is set to 1 if there is a problem, or 0 if not. The problems are:
	- $\circ$  Bit 7 load too heavy
	- $\circ$  Bit 6 load too high
	- $\circ$  Bit 5 load unstable
	- $\circ$  Bit 4 load not secured (risk of the load falling off)
	- Bits 0 to 3 are not used
- **(a)** The current contents of addresses 801 to 803 are:

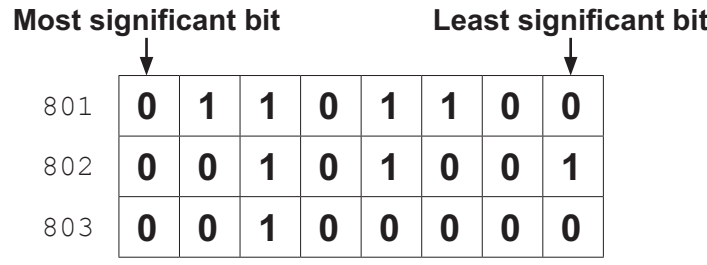

**State the information that the current contents of addresses 801 to 803 will provide to the** driver.

 ................................................................................................................................................... ................................................................................................................................................... ................................................................................................................................................... ............................................................................................................................................. [3]

 **(b)** A lorry has a load that is too heavy and is not secured. It has travelled 120 kilometres and used 35.25 litres of fuel.

Complete the contents of the addresses to record this information.

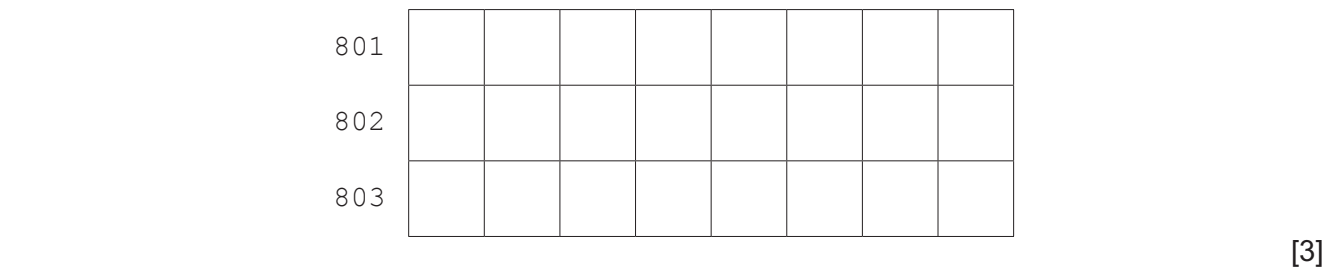

 **(c)** The following table shows the instructions for the lorry load monitoring system in assembly language. There is one general purpose register, the Accumulator (ACC).

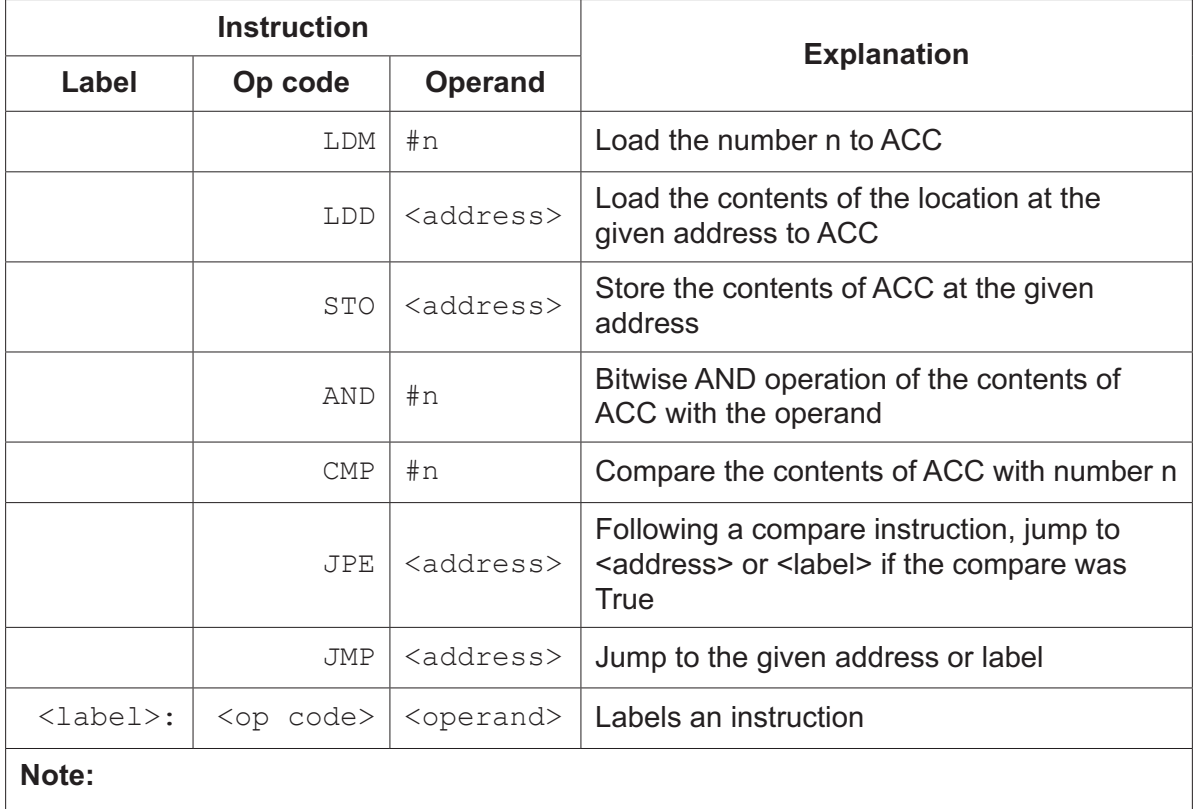

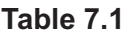

# denotes immediate addressing

B denotes a binary number, for example B01001010

& denotes a hexadecimal number, for example  $\&4A$ 

 **(i)** Write **assembly language** instructions to set the contents of addresses 801 and 802 to zero, and set all four most significant bits of the contents of address 803 to one. Use the instruction set from **Table 7.1**.

 ........................................................................................................................................... ........................................................................................................................................... ........................................................................................................................................... ........................................................................................................................................... ........................................................................................................................................... ..................................................................................................................................... [3]  **(ii)** A program written in assembly language, continuously checks the flags. If a flag is set, the program jumps to the error-handling routine at the specified label. For example, if the load is too heavy, the program jumps to the error-handling routine with the label TOOHEAVY. The error-handling routine instructions have not been provided.

A programmer has written most of the instructions for the program in the following table. There are four missing operands.

Complete the assembly language program by writing the **four** missing operands.

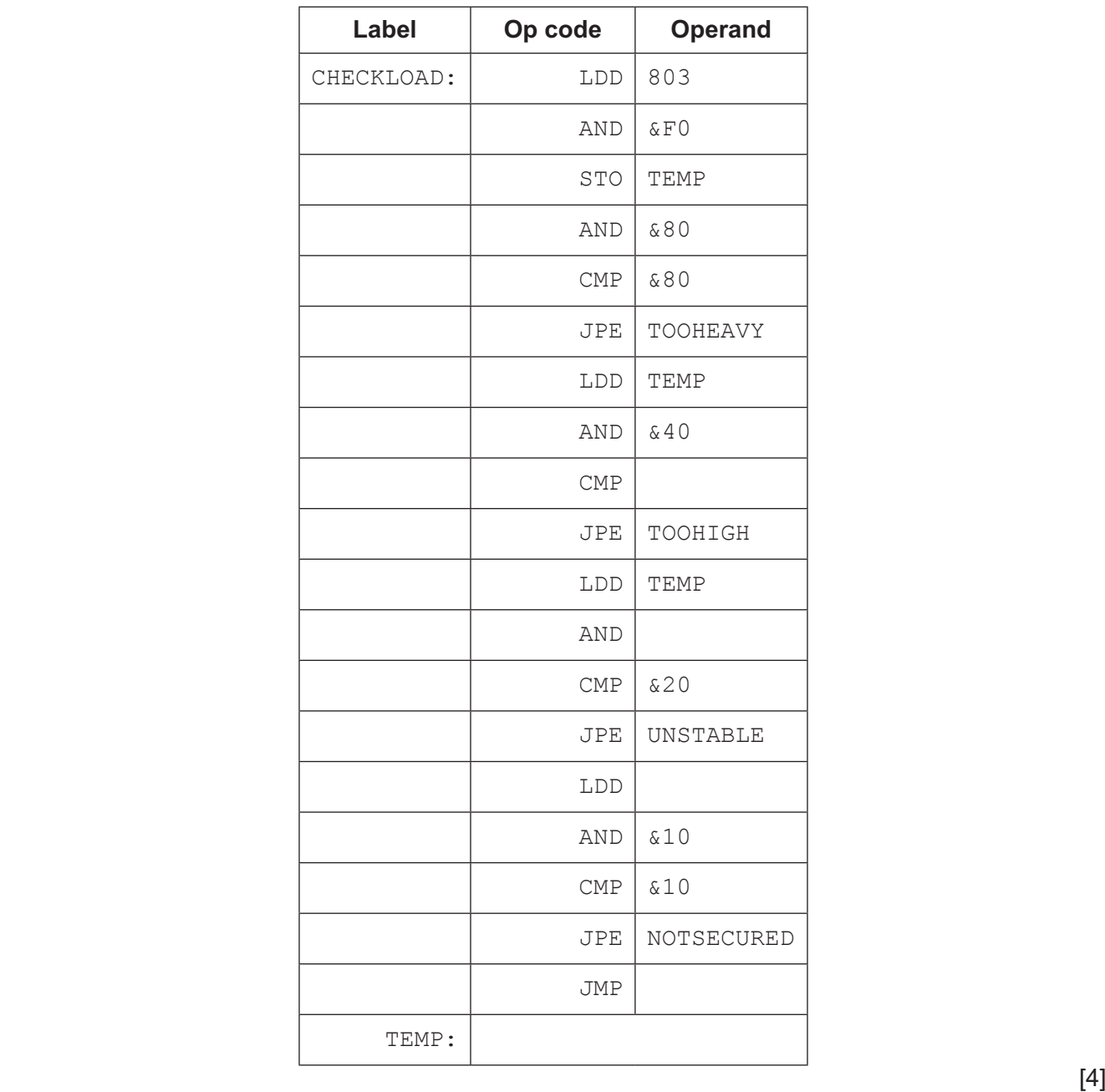

Permission to reproduce items where third-party owned material protected by copyright is included has been sought and cleared where possible. Every reasonable effort has been made by the publisher (UCLES) to trace copyright holders, but if any items requiring clearance have unwittingly been included, the publisher will be pleased to make amends at the earliest possible opportunity.

To avoid the issue of disclosure of answer-related information to candidates, all copyright acknowledgements are reproduced online in the Cambridge Assessment International Education Copyright Acknowledgements Booklet. This is produced for each series of examinations and is freely available to download at www.cambridgeinternational.org after the live examination series.

Cambridge Assessment International Education is part of the Cambridge Assessment Group. Cambridge Assessment is the brand name of the University of Cambridge Local Examinations Syndicate (UCLES), which itself is a department of the University of Cambridge.